# Package 'TSsmoothing'

July 15, 2019

Type Package

Title Trend Estimation of Univariate and Bivariate Time Series with Controlled Smoothness

Version 0.1.0

Description It performs the smoothing approach provided by penalized least squares for univariate and bivariate time series, as proposed by Guerrero (2007) and Gerrero et al. (2017). This allows to estimate the time series trend by controlling the amount of resulting (joint) smoothness. ---

Guerrero, V.M (2007) <DOI:10.1016/j.spl.2007.03.006>. Guerrero, V.M; Islas-Camargo, A. and Ramirez-Ramirez, L.L. (2017) <DOI:10.1080/03610926.2015.1133826>.

#### **Depends** R  $(>= 3.5.0)$

Imports ggplot2(>= 3.2.0), MASS (>= 7.3.0), gridExtra (>= 2.3.0), Matrix  $(>= 1.2.0)$ 

License GPL-3

Encoding UTF-8

LazyData true

RoxygenNote 6.1.1

#### NeedsCompilation no

Author L. Leticia Ramirez-Ramirez [aut, cre], Alejandro Islas-Camargo [aut], Victor M. Guerrero [aut]

Maintainer L. Leticia Ramirez-Ramirez <leticia.ramirez@cimat.mx>

Repository CRAN

Date/Publication 2019-07-15 10:50:03 UTC

# R topics documented:

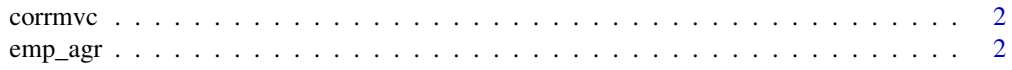

#### <span id="page-1-0"></span>2 emp<sub>agr</sub> empagnet and the contract of the contract of the contract of the contract of the contract of the contract of the contract of the contract of the contract of the contract of the contract of the contract of the co

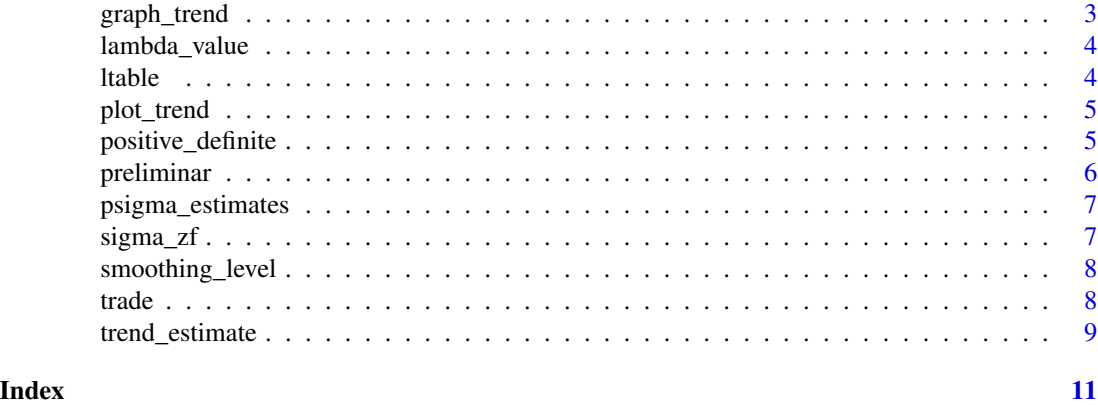

corrmvc *Correlation from a 2d covariance matrix.*

# Description

Computes the correlation given a covariance matrix of a bivariate variable.

#### Usage

corrmvc(mat)

# Arguments

mat is a 2x2 covariace matrix

#### Value

The empirical correlation fo the two series

emp\_agr *Employment in agriculture*

# Description

Dataset of the

# Usage

emp\_agr

# Format

A ts vector a length of 25 observations from 1991 to 2015.

# <span id="page-2-0"></span>graph\_trend 3

# Source

<https://databank.worldbank.org/source/jobs#>

#### graph\_trend *Plot of original and smoothed time series.*

# Description

It plots the univariate or bivariate. This function is not intended for users but to be called by trend\_estimate.

# Usage

```
graph_trend(dat, N, tau, dvar, label = NULL, jump = 1:N,
 bands = TRUE, las, bivariate = TRUE)
```
# Arguments

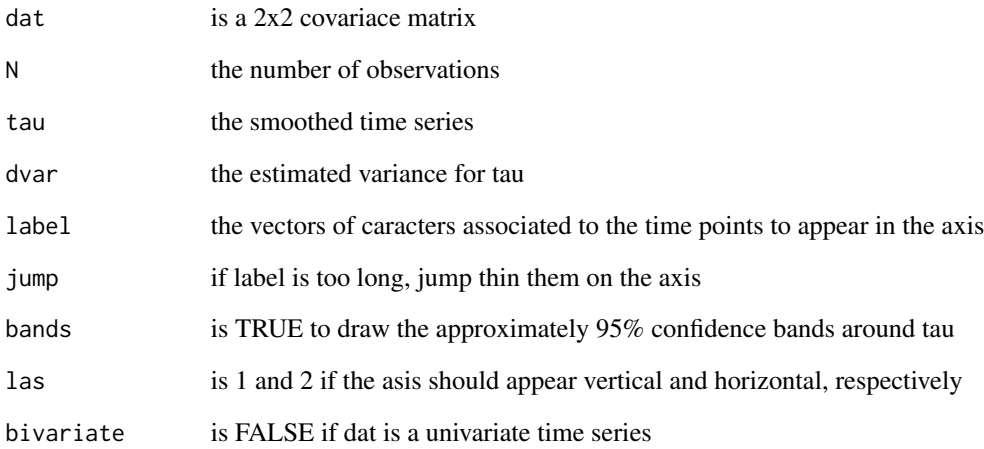

### Value

The empirical correlation fo the two series

<span id="page-3-0"></span>

# Description

Obtains the lambda value for specific values of the smoothing level, correlation and length.

#### Usage

lambda\_value(s, rho, N)

#### Arguments

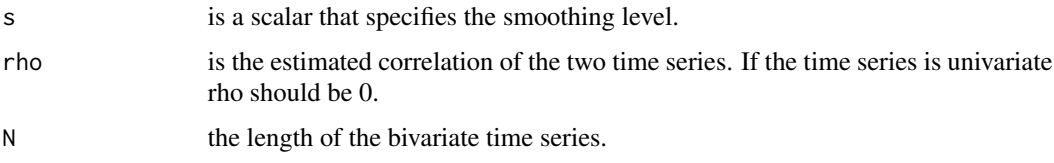

# Value

The value of lambda lambda\_value that corresponds to a smoothing level s

A flag to indicate if the lambda value was read from ltable

ltable *Lambda values table.*

# Description

An array that presents the lambda values according to time series (N), the smoothing value (s), and the ts correlation (rho).

### Usage

ltable

# Format

A 3d array with dimension 393 x 12 x 11, where dimensions are:

N with values from 8 to 400

s with smoothing values c(0.5, 0.6, 0.7, 0.75, 0.8, 0.825, 0.85, 0.875, 0.9, 0.925, 0.95, 0.975)

rho with values c(0, 0.1, 0.2, 0.3, 0.4, 0.5, 0.6, 0.7, 0.8, 0.9, 0.95)

# <span id="page-4-0"></span>plot\_trend 5

# Details

3d array of float number that correspond to the lambda values that correspond to the specified values of the length of the

#### Source

<http://www.diamondse.info/>

plot\_trend *Plot fo the time series and its smoothed version in ggplo*

# Description

It plots the univariate or bivariate time series and its smoothed version (trend) using ggplot. It directly uses the output of trend\_estimate.

#### Usage

```
plot_trend(smoothedTS, title = NULL, xlab = "Time",
 ylab = names(dat)[1:2])
```
#### Arguments

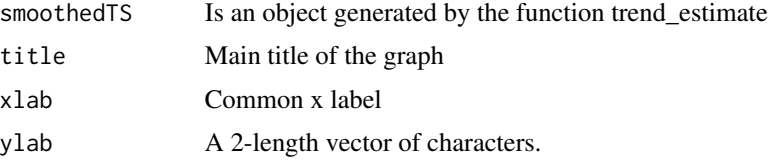

#### Value

The ggplot of the original time series, their treind and its approximated 95

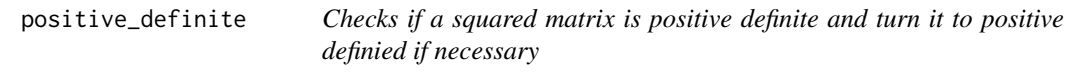

# Description

Checks if a squared matrix is positive definite and turn it to positive definied if necessary

#### Usage

positive\_definite(m, c = NULL)

#### <span id="page-5-0"></span>Arguments

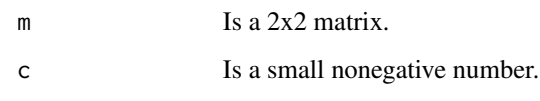

# Value

The same matrix (if positive definite) or its modification that is positive definite.

preliminar *Preliminar smoothing*

#### Description

Obtains the preliminar smoothed series, based on the preliminar lambda value and empirical estimates for Sigma\_eta and Sigma\_epsilon. This function is called by trend\_estimate as part of the smoothing process.

#### Usage

```
preliminar(dat)
```
#### Arguments

dat is a 2-column matrix with the observations of a bivariate time series. Each row correspond to the values at a given time.

#### Value

The preliminary smoothen series ptau.

The final estimate for sigma.eta

The time series correlation given by sigma.eta, rho.eta.

The preliminary estimation for sigma\_epsilon, sigma.epsilon,

A suggested value for lambda given by the empirical estimations.

The empirical time series correlation (preliminar to rho.eta), emp\_rho.

The time series length N.

<span id="page-6-0"></span>psigma\_estimates *Preliminar estimates*

# Description

It computes the preliminary estimates of Sigma\_epsilon and Sigma\_eta

# Usage

```
psigma_estimates(dat)
```
#### Arguments

dat is a 2 column matrix with for the bivariate time series observations. Each column correspond to the values at a given time.

# Value

Sigma epsilon Sigma eta

sigma\_zf *Empirical cross-covarinace.*

#### Description

Function that calculates the empirical cross-covariance of order h for a bivariate time series.

#### Usage

sigma\_zf(h, vec1, vec2, N)

# Arguments

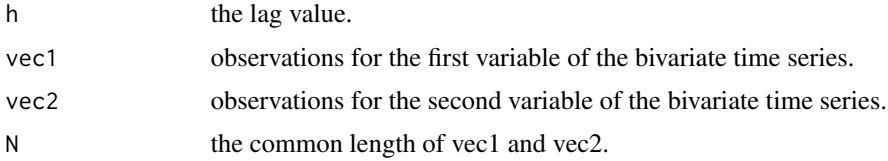

#### Value

The value of lambda that corresponds to a smoothing level s.

<span id="page-7-0"></span>smoothing\_level *Smoothing value*

# Description

Function that reports the smoothing level for a given value of lambda, N and rho (=0 if univariate).

# Usage

smoothing\_level(lambda, rho, N)

# Arguments

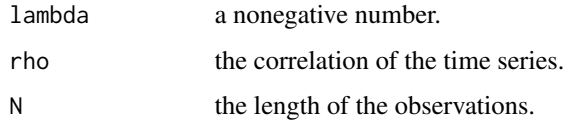

#### Value

S

#### trade *Annual Trade for USA and Mexico*

# Description

A dataset (matrix) containing the annual trade (

#### Usage

trade

# Format

An object of class matrix with 49 rows and 2 columns.

# Source

<https://databank.worldbank.org/source/world-development-indicators#>

<span id="page-8-0"></span>

# Description

This is the main function that estimates the trend for univariate or bivariate time series for a specified smoothing level.

#### Usage

```
trend_estimate(dat, smoothing_level = NULL, lambda = NULL,
 plot = TRUE, label = time(data), jump = NULL, las = 2,bands = TRUE)
```
# Arguments

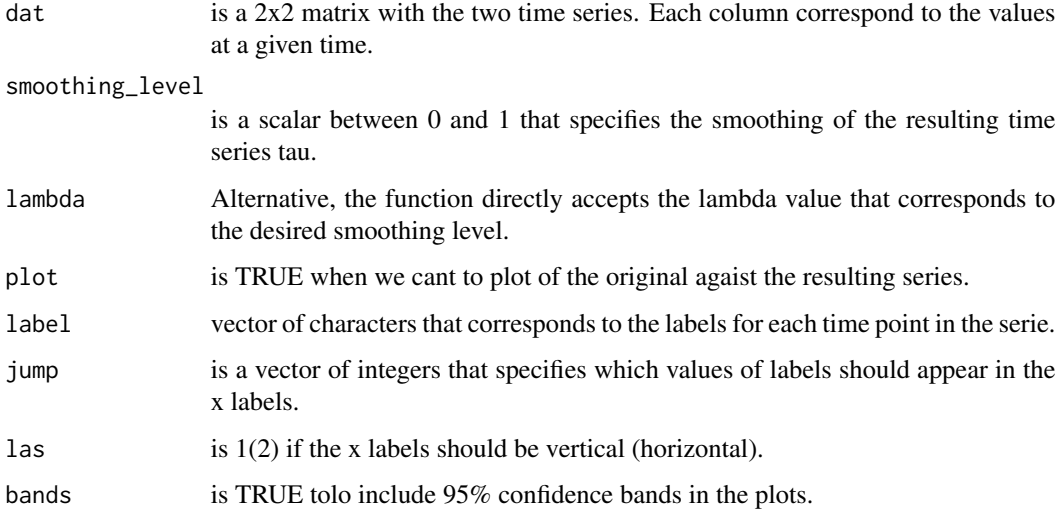

# Value

The smoothed series tau.

The orginal data dat.

The estimation for sigma\_eta, sigma.eta

The length of the time series N.

The lambda value corresponding to the smoothing level.

The diagonal values of the estimated variance of tau, diag.var.tau

A flag that indicates if data is a bivariate time series.

# Examples

```
# Employment in agriculture (\% of total employment) (modeled ILO estimate) in OCDE members
data(emp_agr) #It is a ts object with one single time series
sts<-trend_estimate(emp_agr,0.70)
plot_trend(sts, title="Employment in agriculture in OCDE members", xlab = "Years")
# Data Trade (\% of GDP) for USA and Mexico downloaded from
data(trade) #It is a numeric matrix with two columns
sts<-trend_estimate(trade,0.7)
```
plot\_trend(sts, title="Trade in% of GDP",xlab="years")

```
ts_trade<-ts(trade, start=1969,end=2017) #We transform tade to a ts object
sts<-trend_estimate(ts_trade,0.7)
plot_trend(sts, title="Trade in% of GDP",xlab="years")
```
# <span id="page-10-0"></span>Index

∗Topic datasets emp\_agr, [2](#page-1-0) ltable, [4](#page-3-0) trade, [8](#page-7-0) corrmvc, [2](#page-1-0) emp\_agr, [2](#page-1-0) graph\_trend, [3](#page-2-0) lambda\_value, [4](#page-3-0) ltable, [4](#page-3-0) plot\_trend, [5](#page-4-0) positive\_definite, [5](#page-4-0) preliminar, [6](#page-5-0) psigma\_estimates, [7](#page-6-0) sigma\_zf, [7](#page-6-0) smoothing\_level, [8](#page-7-0) trade, [8](#page-7-0)

trend\_estimate, [9](#page-8-0)